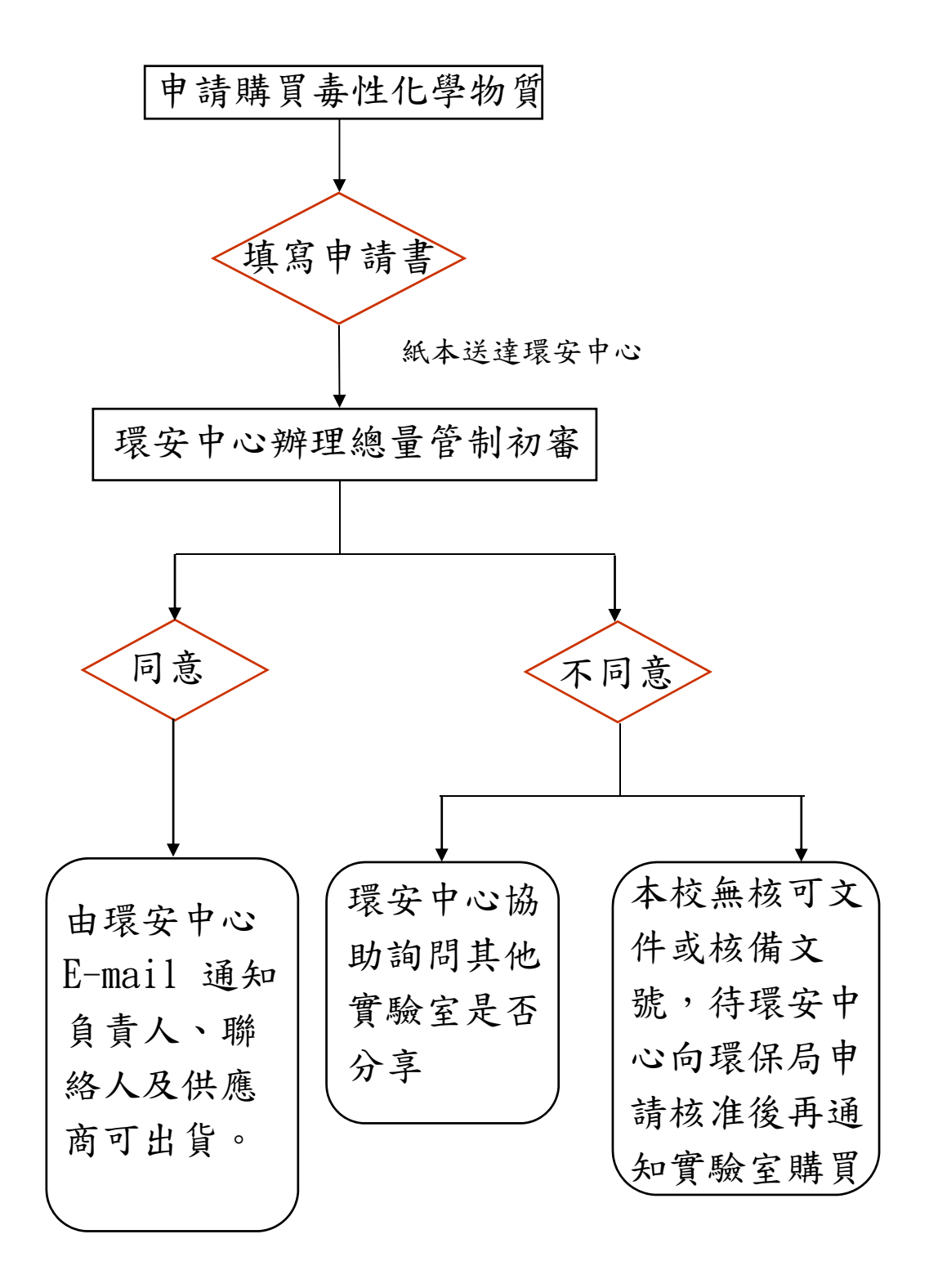

圖、毒性化學物質申請購買流程